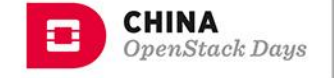

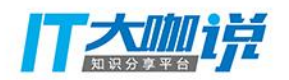

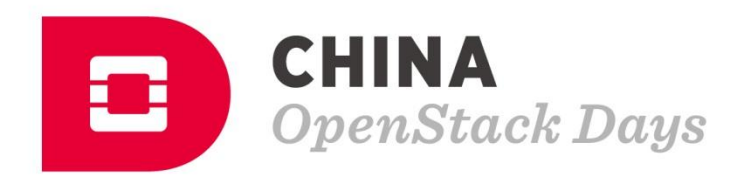

# OpenStack Nova **Scheduler 更新 &** Placement

徐贺杰 Alex Xu OpenStack Nova Core reviewer

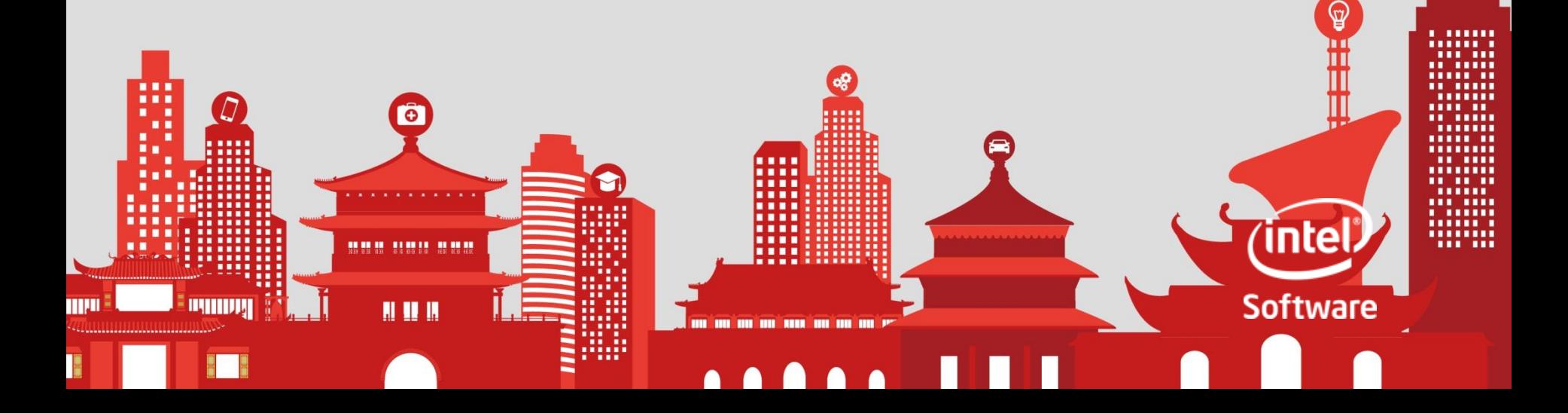

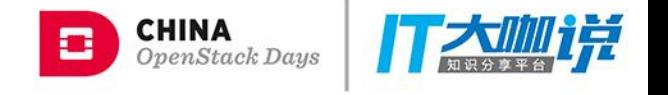

#### **Agenda**

- **The change of Nova Scheduler…**
- **The new Placement service**

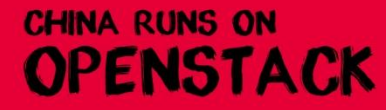

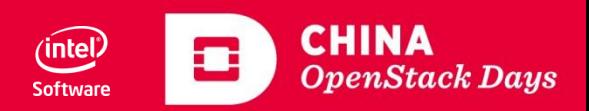

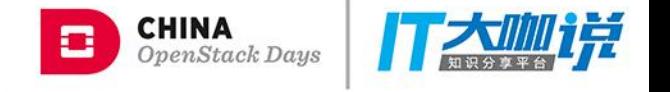

#### **Before Juno…**

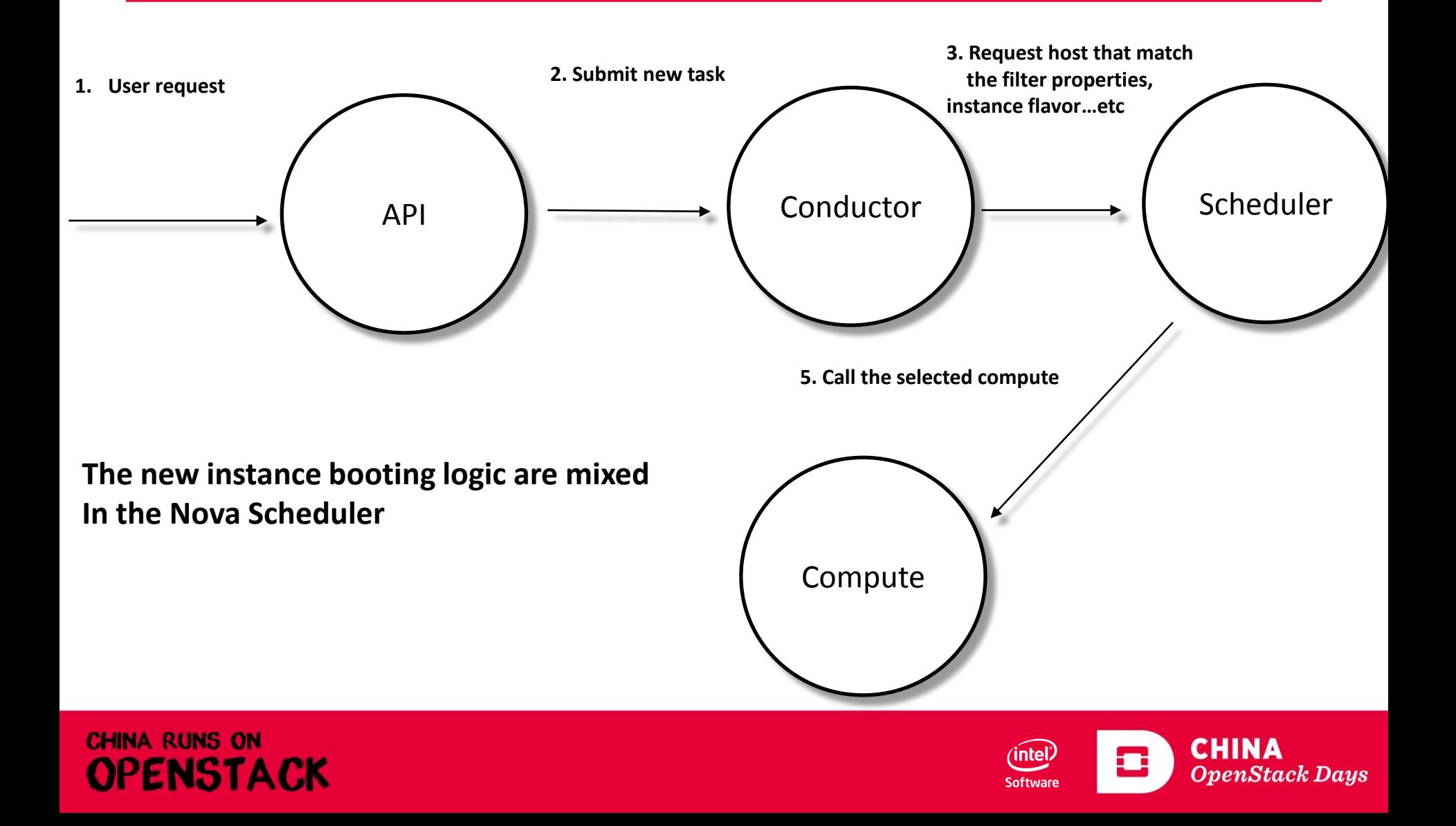

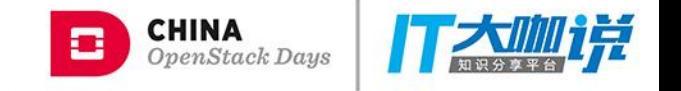

#### **People wants a separate Scheduler**

- A common scheduler, can be used by other OpenStack components
- Consider multiple resources, like, compute, storage, network…
- Then begin to refactor the nova scheduler for separating it out.

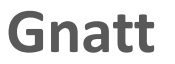

If you heard about it… It dead.. Why?

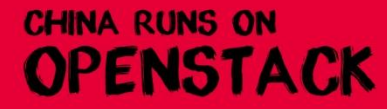

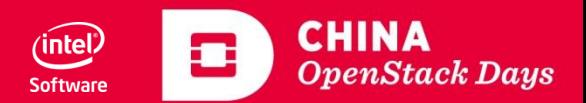

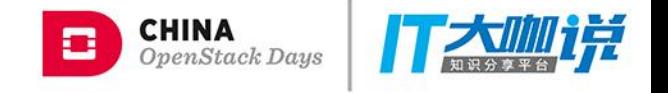

## **Then Kilo…**

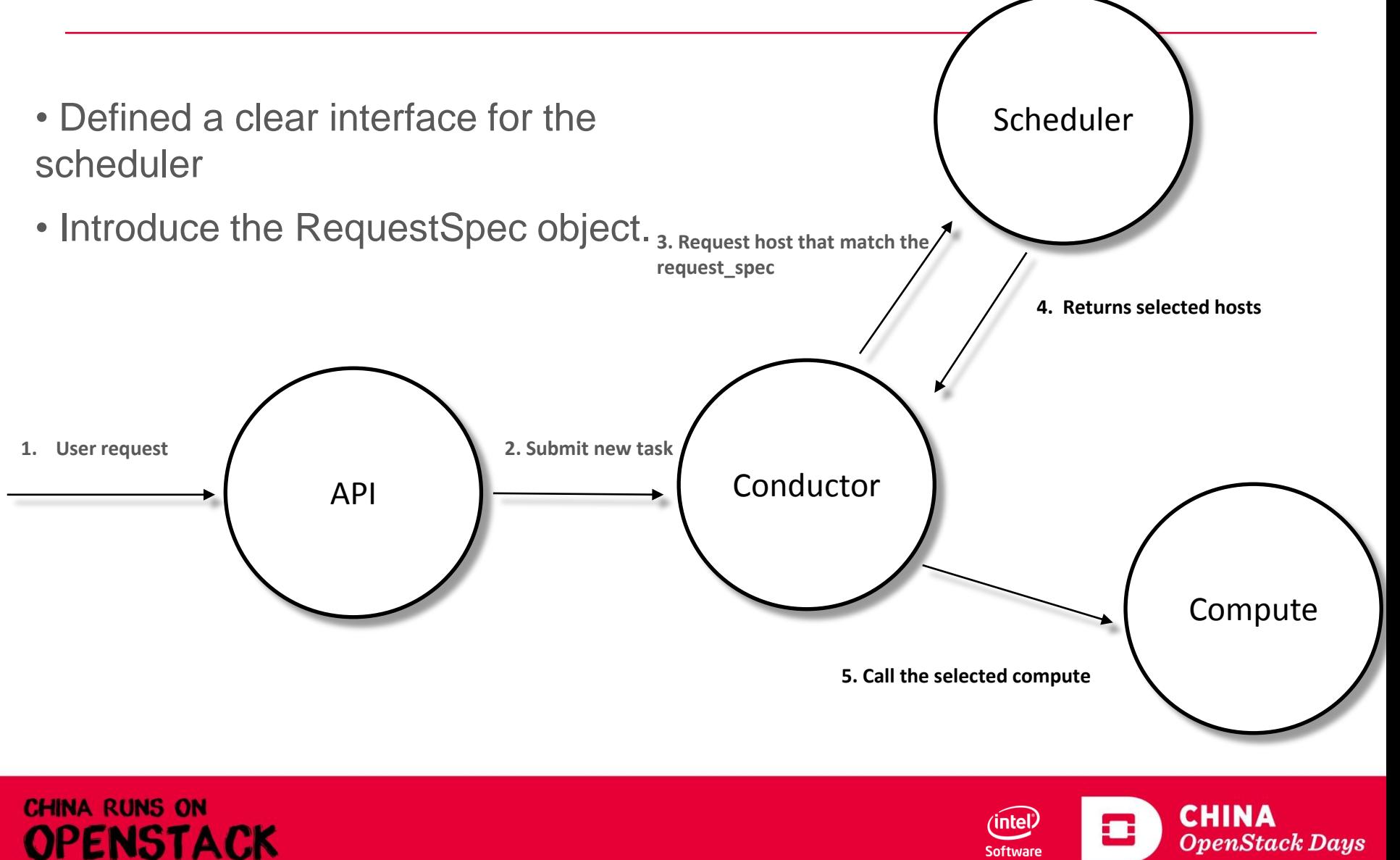

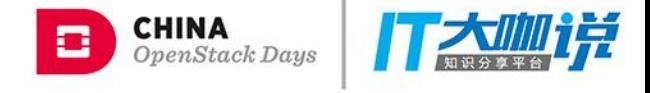

#### **Then Liberty…**

• There isn't too much progress

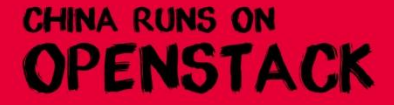

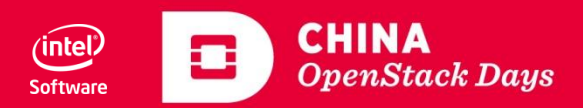

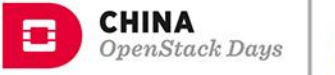

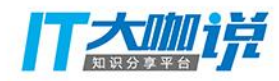

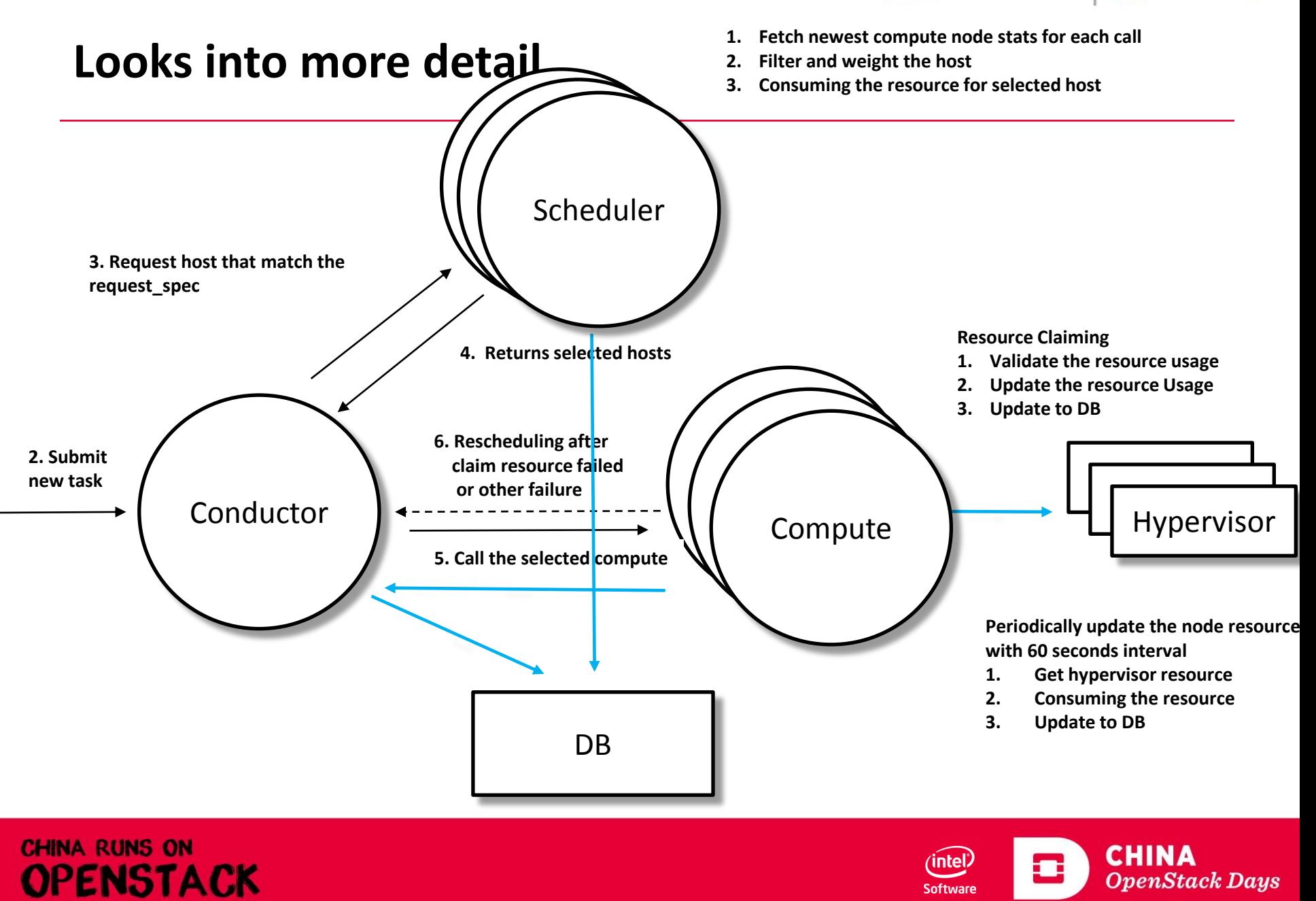

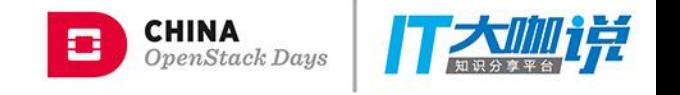

## **The problems…**

- **The data model isn't extendable**
	- **Everything is in single `compute\_nodes` table.**
	- **New resource means new column in the table.**
- **Different resource managed by different way**
	- **NUMA**
	- **PCI Devices**
	- **Ironic**
- **Flavor Extra Specs**
	- **Capabilities in extra specs**
- **Shared storage pool**

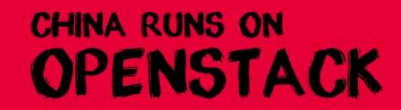

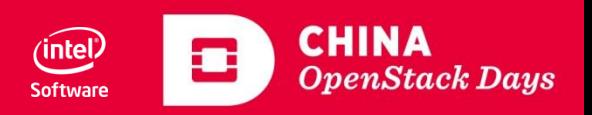

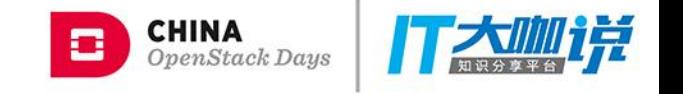

#### **The Placement Service**

- **Lightweight (Basically, it is just a REST API server with few data model)**
	- **Horizontally Scalable**
	- **Deploy in standard WSGI container: Runnable with Apache/Ngnix**
	- **REST API**
- **Placement service still in Nova repo**
	- **All the data are stored in the `nova\_api` DB**
	- **But Nova talk with Placement with REST API**
- **nova-compute begins to report resource to the Placement in Newton**
- **nova-scheduler begins to cosult the Placement service in Ocata. The placement service must be deployed since Ocata.**

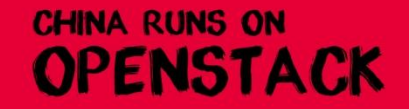

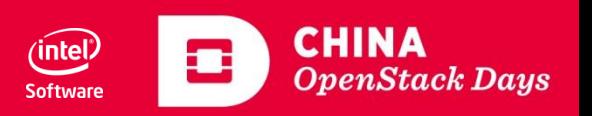

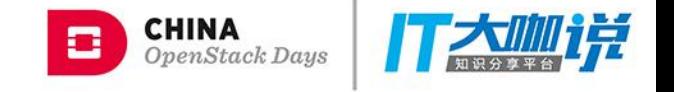

#### **The Placement Service**

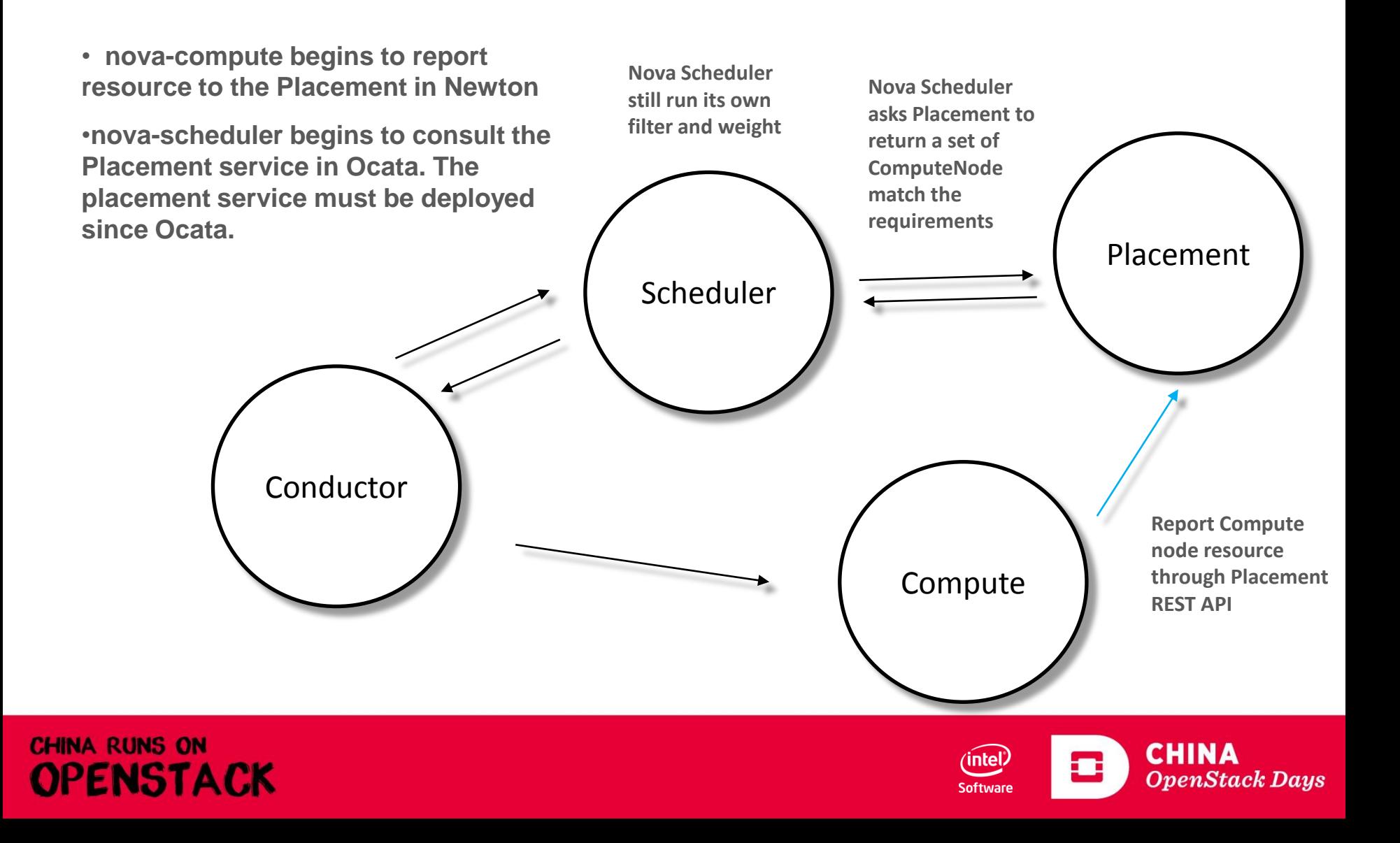

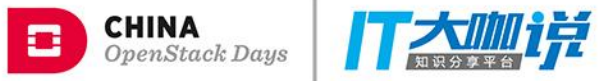

# **The New Data Model: Managing Quantitative and Qualitative aspects of Resource**

- **Resource Provider**
- **Resource Class**
- **Inventory**
- **Allocation**
- **Trait**
- **Aggregate**

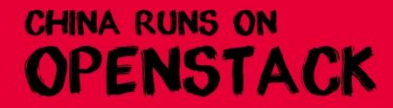

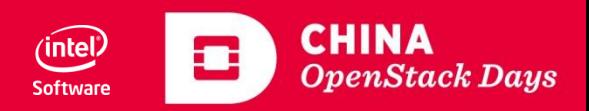

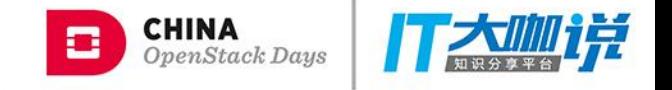

#### **The New Data Model: Resource Provider**

- **A resource Pool.**
- **A Resource Provider can provide multiple resources.**
- **The Compute Node is A Resource Provider. But, it is very generic, it can be a Storage Pool, SRIOV NIC…etc**
- **Managing the Quantitative Qualitative aspects for the Resource with Inventory, Allocation, ResourceClass, and Trait.**

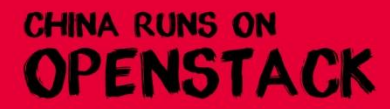

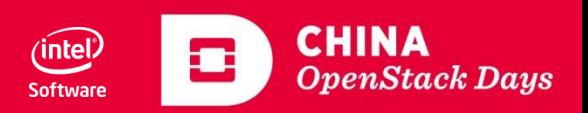

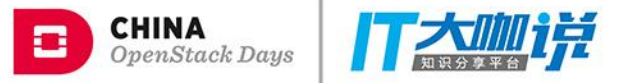

# **The New Data Model: Quantitative Aspect: Resource Class**

- **The Resource Name for countable Resource**
	- **Counted by integer amount**
- **Standard Resource Class: Defined by Nova Code**
	- **VCPU, MEMORY\_MB, DISK\_GB…etc**
- **Custom Resource Class: Defined by Cloud Admin or Other Service.**
	- **Prefix with CUSTOM\_**
	- **Ironic:**
		- **CUSTOM\_HIGH\_PERFORMANCE\_BAREMETAL**
		- **CUSTOM\_LOW\_PERFORMANCE\_BAREMETAL**

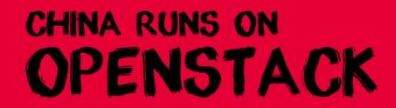

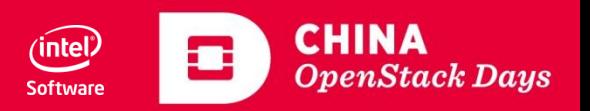

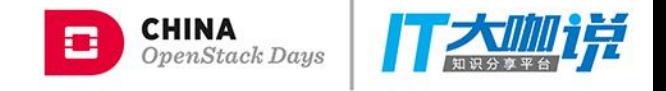

#### **The New Data Model: Quantitative Aspect: Inventory**

- **A resource provider can includes multiple inventories for different resource class**
- **`total`**
- **`allocation\_ratio`**
- **`step\_size`, `min\_unit`, `max\_unit`**
	- **You can't request 1MB memory.**
	- **You only can request 128MB, 256MB memory**
- **`reserved`: reserved resource for system**

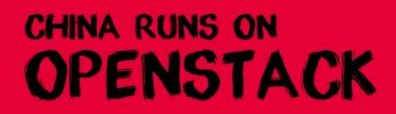

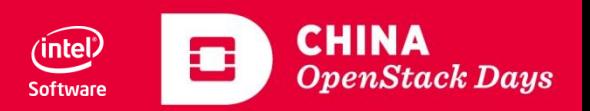

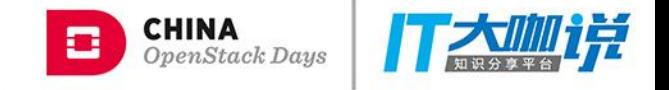

#### **The New Data Model: Quantitative Aspect: Allocation**

- **Consumer indicates by UUID**
- **One consumer can consume resource from multiple resource providers**

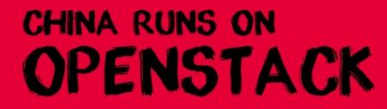

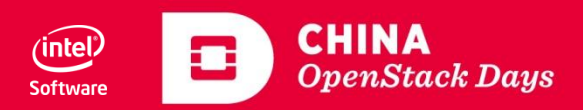

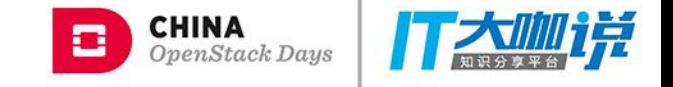

#### **The New Data Model: Quantitative Aspect: Example**

**Let's say: ComputeNode1 has 64 VCPUs and 262144MB memory. And one instance boot up on the node, which consumed 8 VCPUs and 4096MB**

**ResourceProvider1 for ComputeNode1**

• **Inventory:**

- **RP: ResourceProvider1**
- **ResourceClass: VCPU**
- **Total: 64**
- **StepSize: 1**
- **MinUnit: 1**
- **MaxUnit: 62**
- **Reserved: 2**

**CHINA RUNS ON** 

**OPENSTACK** 

• **AllocationRatio: 8**

- **Inventory :**
	- **RP: ResourceProvider1**
	- **ResourceClass: MEMORY\_MB**
	- **Total: 262,144**
	- **StepSize: 128**
	- **MinUnit: 256**
	- **MaxUnit: 8192**
	- **Reserved: 16,384**
	- **AllocationRatio: 1**

• **Allocation:**

- **RP: ResourceProvider1**
- **ResourceClass: VCPU**
- **used: 8**

- **Allocation:**
	- **RP: ResourceProvider1**
	- **ResourceClass: MEMORY\_MB**
	- **used: 4096**

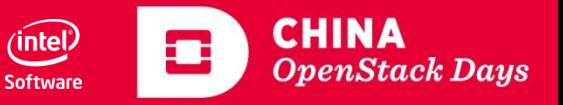

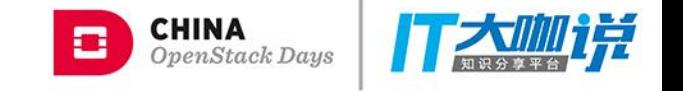

#### **The New Data Model: Quantitative Aspect: Trait**

- **Standard Traits: defined in `os-traits` library ([https://github.com/openstack/os-traits\)](https://github.com/openstack/os-traits))**
	- **HW\_CPU\_X86\_AVX**
	- **HW\_GPU\_API\_DIRECTX\_V12**
	- **HW\_NIC\_OFFLOAD\_TSO**
	- **Namespaces separated by '\_': HW\_CPU, HW\_GPU, HW\_STORAGE…**
- **Custom Traits: prefix with CUSTOM\_**

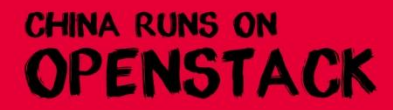

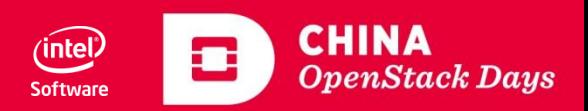

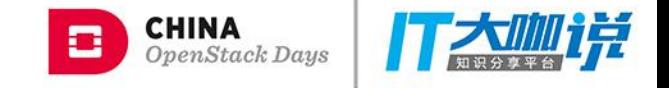

#### **The New Data Model: Quantitative Aspect: Example**

**Let's say: ComputeNode1 has 64 VCPUs and 262144MB memory. And one instance boot up on the node, which consumed 8 VCPUs and 4096MB. The CPU of ComputeNode1 supports CPU features AVX and AVX2**

> **ResourceProvider1 for ComputeNode1 With Traits: HW\_CPU\_X86\_AVX, HW\_CPU\_X86\_AVX2**

- **Inventory:**
	- **RP: ResourceProvider1**
	- **ResourceClass: VCPU**
	- **Total: 64**
	- **StepSize: 1**
	- **MinUnit: 1**
	- **MaxUnit: 62**
	- **Reserved: 2**

**CHINA RUNS ON** 

OPENSTACK

• **AllocationRatio: 8**

• **Inventory :**

- **RP: ResourceProvider1**
- **ResourceClass: MEMORY\_MB**
- **Total: 262,144**
- **StepSize: 128**
- **MinUnit: 256**
- **MaxUnit: 8192**
- **Reserved: 16,384**
- **AllocationRatio: 1**
- **Allocation:**
	- **RP: ResourceProvider1**
	- **ResourceClass: VCPU**
	- **used: 8**
- **Allocation:**
	- **RP: ResourceProvider1**
	- **ResourceClass: MEMORY\_MB**
	- **used: 4096**

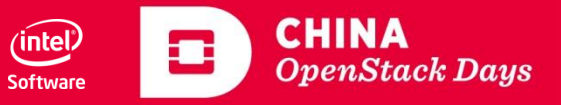

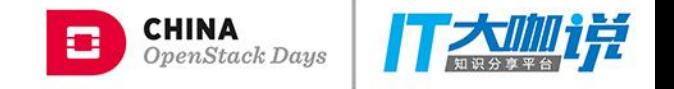

#### **The New Data Model: Shared Resource: Aggregate**

- **A collection of resource provider**
- **The ResourceProvider provides shared resource should tag with trait 'MISC\_SHARED\_VIA\_AGGREGATE'**
- **Examples:**
	- **Shared Storage Pool**
	- **Routed Network**

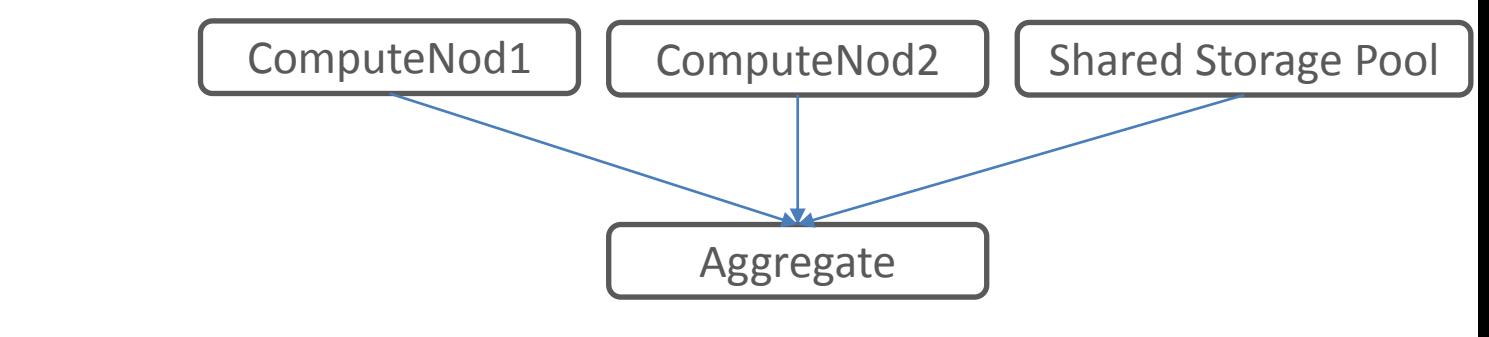

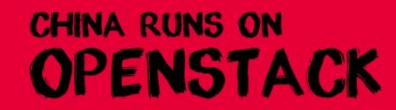

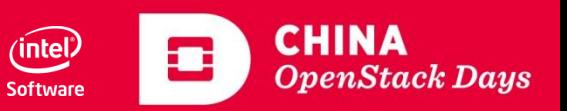

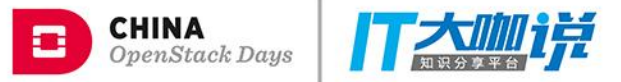

## **The New Data Model: Topology: Nested Resource Provider**

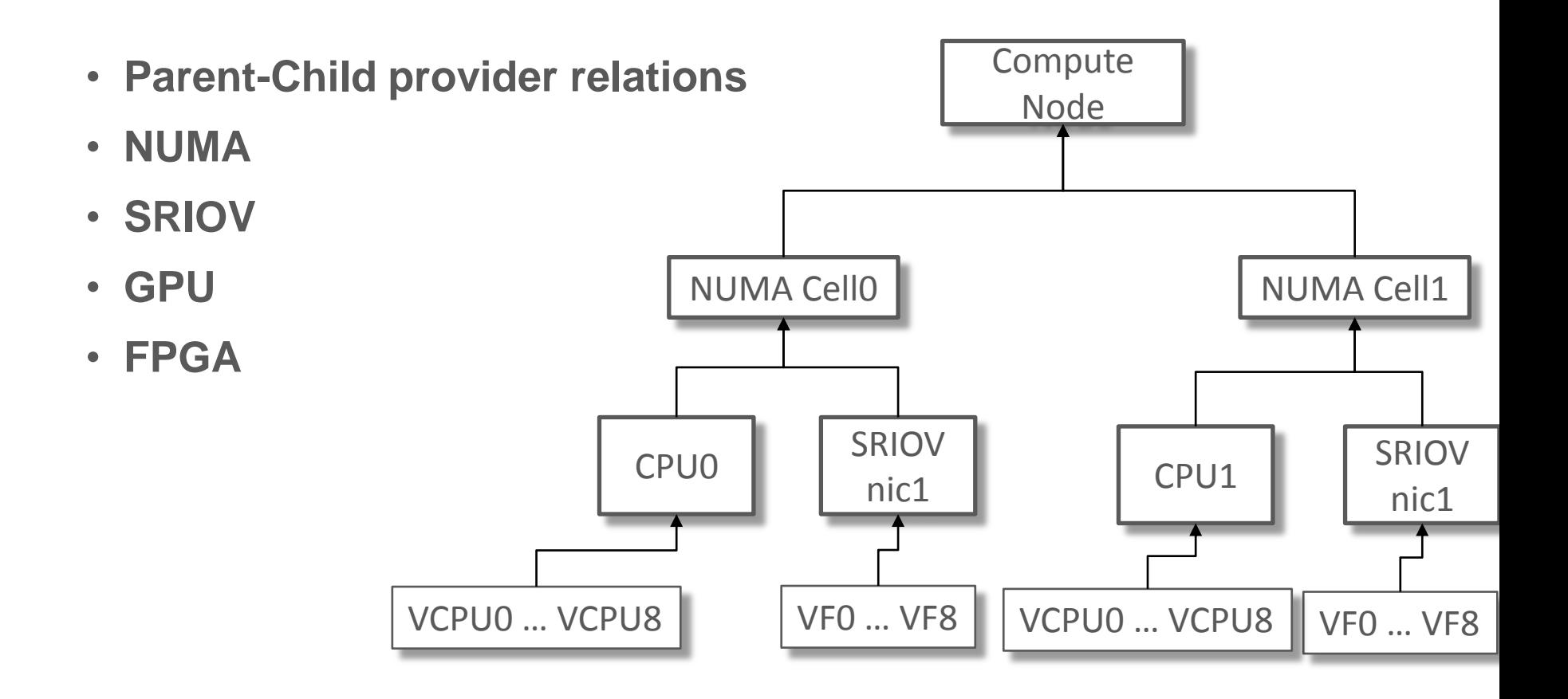

![](_page_19_Picture_3.jpeg)

![](_page_19_Picture_4.jpeg)

![](_page_20_Picture_0.jpeg)

#### **The status of placement development**

- **Traits API, Done in Pike**
- **The Shared Resource, Done in Pike**
- **The new Claim API, Done in Pike**
- **Claim in the scheduler, Done in Pike almostly**
- **Support Traits with Claim API**
- **Request Traits with Flavor**
- **Separate from Nova, in early Queens**
- **Nested Resource Provider, in Queens**
- **Notification**
- **Affinity/Anti-Affinity**

![](_page_20_Picture_12.jpeg)

![](_page_20_Picture_13.jpeg)

![](_page_21_Picture_0.jpeg)

#### **The expected features…**

- **CPU features**
- **GPU support**
- **FPGA**
- **RDT**
- **Other OpenStack Services use Placement service**
	- **Neutron**
	- **Cinder**
	- **Ironic**

![](_page_21_Picture_10.jpeg)

![](_page_21_Picture_11.jpeg)

![](_page_22_Picture_0.jpeg)

# THANK YOU